# **QGIS Application - Bug report #6509 Installation of QGIS 1.8, hdf5dll.dll error**

*2012-10-13 10:58 AM - Michael Rembe*

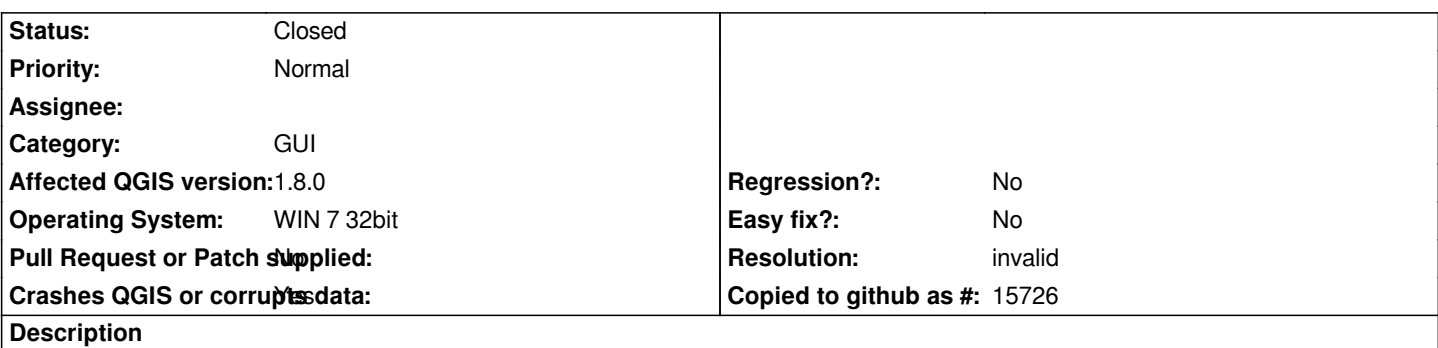

*After installing QGIS 1.8 an error occcurs during starting the software: "Der Prozedureinsprungpunkt "H5Dopen" wurde in der DLL "hdf5dll.dll" nicht gefunden."*

*May there was an error during installation, too. Please have a look at the attached files.*

## **History**

#### **#1 - 2012-10-13 02:48 PM - Giovanni Manghi**

*- Status changed from Open to Feedback*

*- Pull Request or Patch supplied changed from Yes to No*

*please file tickets in english*

### **#2 - 2012-10-14 01:36 AM - Michael Rembe**

*- File QGIS-fehler.JPG added*

*- File QGIS-Installationsfehler.png added*

#### **#3 - 2012-10-14 01:52 AM - Jürgen Fischer**

*- File deleted (QGIS-Installationsfehler.png)*

#### **#4 - 2012-10-14 01:52 AM - Jürgen Fischer**

*- File deleted (QGIS-fehler.JPG)*

### **#5 - 2012-10-14 01:57 AM - Jürgen Fischer**

*Please verify that you don't have any conflicting DLLs in your system32 directory (ie. DLLs that also exist in OSGeo4W\\bin).*

## **#6 - 2012-10-15 12:03 AM - Michael Rembe**

*- % Done changed from 0 to 100*

## *Hi Jürgen,*

*thank you for your response. That was right and was the reaon: there were 2 files hdf5dll.dll - one in windows\\system32 and one in "C:\\Program Files\\Quantum GIS Lisboa\\bin". A workaround is to rename the file in windows\\system32, but what services are effected from this? I will see it.*

### *Best regards*

## **#7 - 2012-10-15 11:42 PM - Jürgen Fischer**

### *- Resolution set to invalid*

*- Status changed from Feedback to Closed*

### **Files**

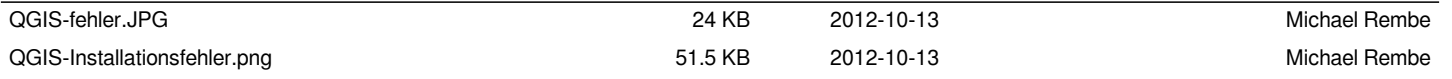